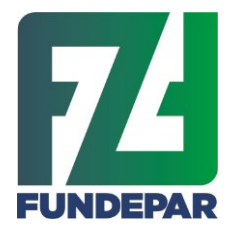

Governo do Estado do Paraná Instituto Paranaense de Desenvolvimento Educacional Departamento de Nutrição e Alimentação Comissão de Análise e Julgamento

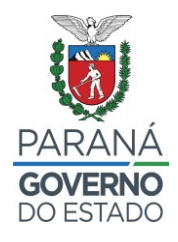

## **ORIENTAÇÕES PARA PROPONENTES COM CAF**

Considerando que:

- 1) O Sistema de emissão do CAF, do Ministério do Desenvolvimento Agrário e Agricultura Familiar (MDA) não está gerando o extrato do CAF Pessoa Jurídica com as informações necessárias para realizar a seleção de projetos de venda de grupos formais;
- 2) As informações omitidas no extrato do CAF são necessárias para pontuação/classificação dos proponentes na Chamada Pública nº 001/2023, segundo estabelecido pelo Art. 14 da Lei Federal nº 11.947/2009;
- 3) O Fundo Nacional de Desenvolvimento da Educação FNDE, através da Divisão de Desenvolvimento da Agricultura familiar do FNDE emitiu orientação de que as entidades executoras façam uso de planilhas fornecidas pelas proponentes com os dados necessários;
- 4) Disponibilizamos planilha para preenchimento com os dados dos associados por categoria e município aos detentores de CAF;
- 5) O preenchimento da Planilha disponibilizada pelo FUNDEPAR não é obrigatório para a cooperativa esteja com a CAF **regular**, entendendo-se que os dados em branco do extrato significam que estejam zerados. Porém a recomendação é que para eventuais contestações e confrontos com dados cadastrados no sistema, a cooperativa tenha um respaldo oficial através do preenchimento deste documento.

## **ORIENTAÇÕES DE PREENCHIMENTO DA PLANILHA.**

- a) Deverão ser preenchidos todos os campos que estão na cor cinza;
- b) Atentar que os campos em azul contém fórmulas protegidas e não poderão ser editadas;
- c) Os quadros com composição societária devem ser preenchidos somente com números na coluna "quantidade", e caso não existam agricultores em alguma condição, preencher com o número "zero" (0);
- d) A quantidade de associados por município deverá ser contabilizada corretamente, conferida, e só então anexada no sistema merenda;
- e) As quantidades totais de Categoria de Agricultores e Resultado da Composição Societária deverão ser preenchidas em consonância ao número de agricultores contidos nas listas;
- f) As listas de composição societária (com e sem CAF/DAP), bem como associados por município, podem ter o número de linhas inseridas ou excluídas, conforme a necessidade;

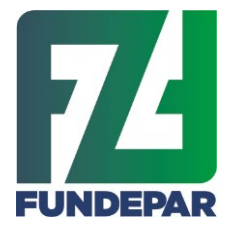

Governo do Estado do Paraná Instituto Paranaense de Desenvolvimento Educacional Departamento de Nutrição e Alimentação Comissão de Análise e Julgamento

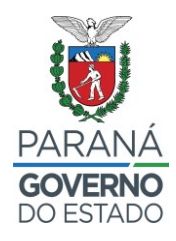

- Para inserir ou excluir linhas, vá com o mouse sobre a coluna numérica fixada a esquerda da página, clique com o botão direito e selecione a opção desejada, como mostra a seguir. Sempre insira as linhas no MEIO do campo preenchível, nunca na última linha!

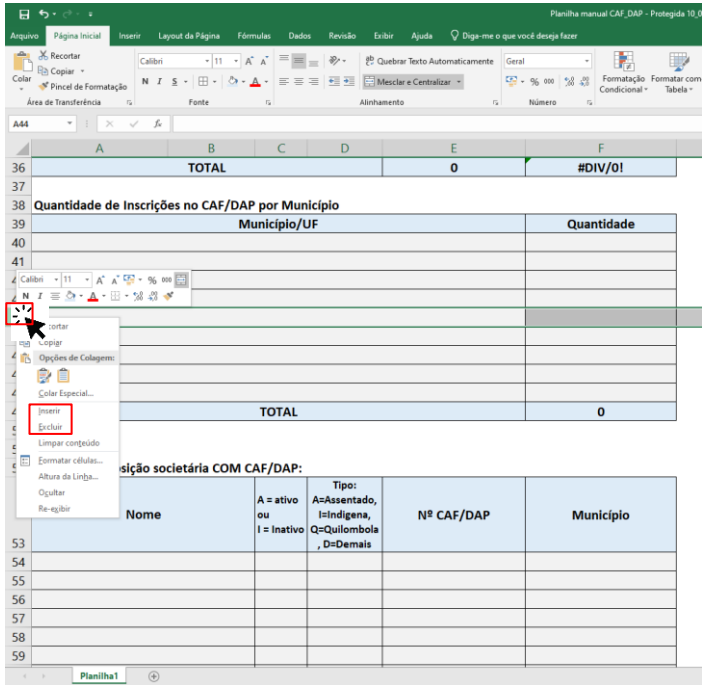

g) Ao final salvar, o arquivo, nominando preferencialmente da seguinte forma: **" Lista de Cooperados\_CNPJ\_SIGLA ",** da cooperativa.

**Ressalta-se que todas as informações contidas nas planilhas são de inteira responsabilidade de cada proponente, e a identificação de eventuais discrepâncias pode ensejar sua inabilitação, caso comprovada má fé. Por este motivo é fundamental que todos os dados sejam digitados, calculados (quando for o caso), conferidos e reconferidos.**

Curitiba, 14 de março de 2023

**Comissão de Análise e Julgamento Portaria 23/2023**